# Динамична памет

### Схема на програмната памет

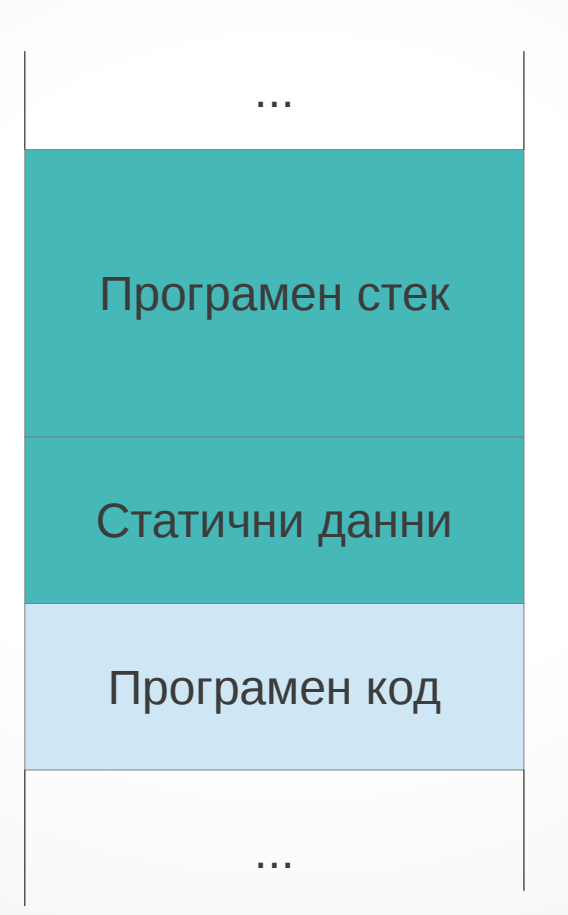

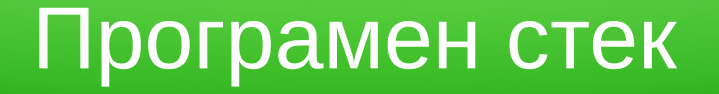

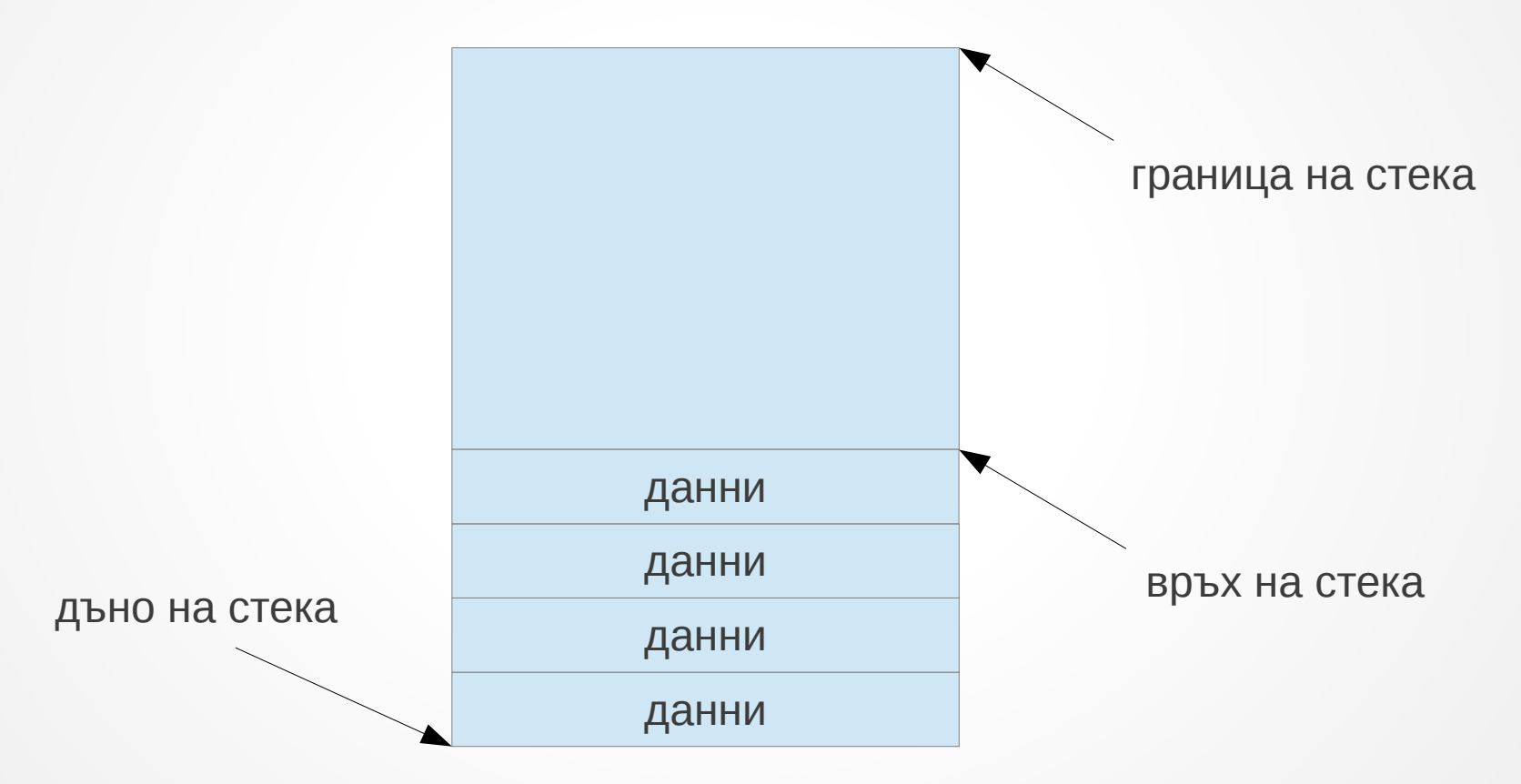

# Свойства на програмния стек

- паметта се заделя в момента на дефиниция
- всеки заделен блок памет носи името на променливата
- паметта се освобождава при изход от блока (или функцията), в който е дефинирана променливата
- последно заделената памет се освобождава първа
- разработчикът няма контрол над управлението на паметта
	- паметта не може да се освободи по-рано (преди края на блока)
	- паметта не може да се запази за по-дълго (след края на блока)
- количеството заделена памет до голяма степен е определено по време на компилация
	- при какви случаи заделената памет може да варира по време на изпълнение?

# Област за динамична памет (heap)

- Динамичната памет може да бъде заделена и освободена по всяко време на изпълнение на програмата
- Областта за динамична памет е набор от свободни блокове памет
- Програмата може да заяви блок с произволна големина
- Операционната система се грижи за управлението на динамичната памет
	- поддържа "карта" кои клетки са свободни и кои заети
	- контролира коя част от паметта от коя програма се използва (защитен режим)
	- позволява използването на външни носители (виртуална памет)

#### Схема на динамичната памет

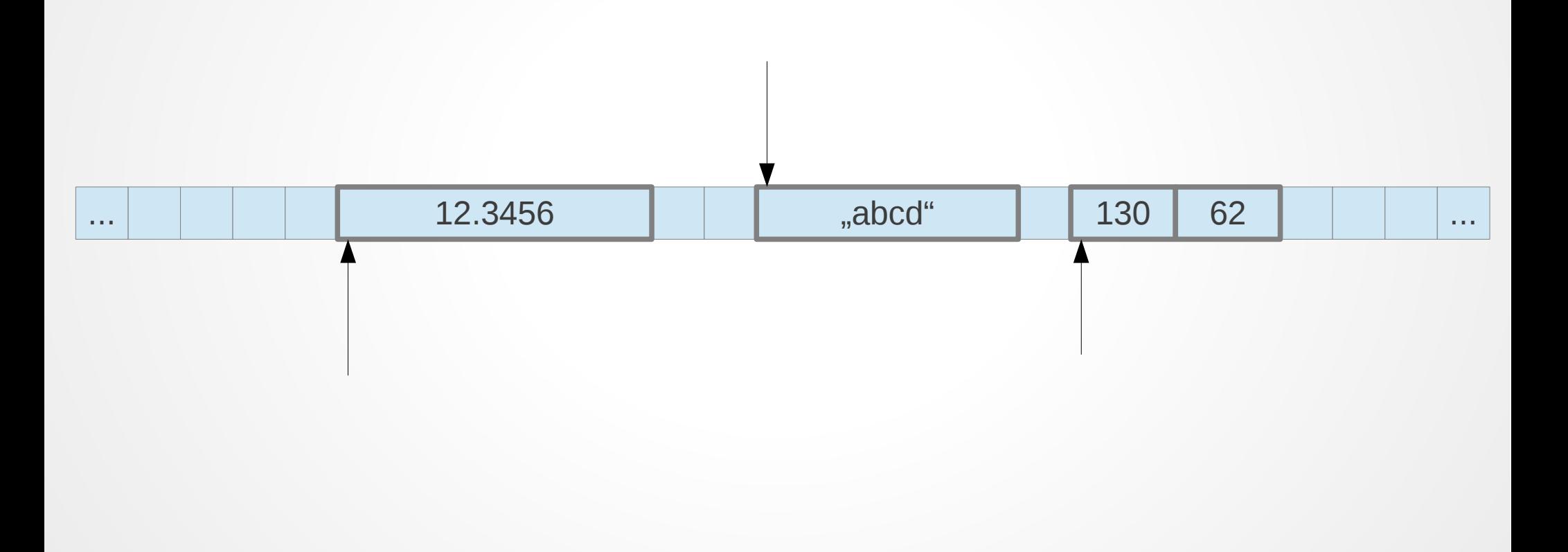

# Заделяне на динамична памет

- Заделянето на динамична памет става с операциите new и new[]
- $new$   $<$  $T$  $M$  $P$ заделя блок от памет за една променлива от <тип>
- new  $\langle$ тип> $\langle$ брой>] заделя блок от памет за масив от <брой> елемента от <тип>
- new <тип>(<инициализация>)

заделя блок от памет за една променлива от <тип> и я инициализира със зададените един или повече параметри

- връща указател <тип>\* към новозаделения блок
	- връща NULL, ако заявката не може да бъде изпълнена

## Примери за заделяне

- $int^* p = new int;$
- float\*  $q = new$  float(1.23);
- char<sup>\*</sup>  $s$  = new char[6]; strcpy $(s,$  "hello");
- char\*\*  $ss = new char*(s)$ ;

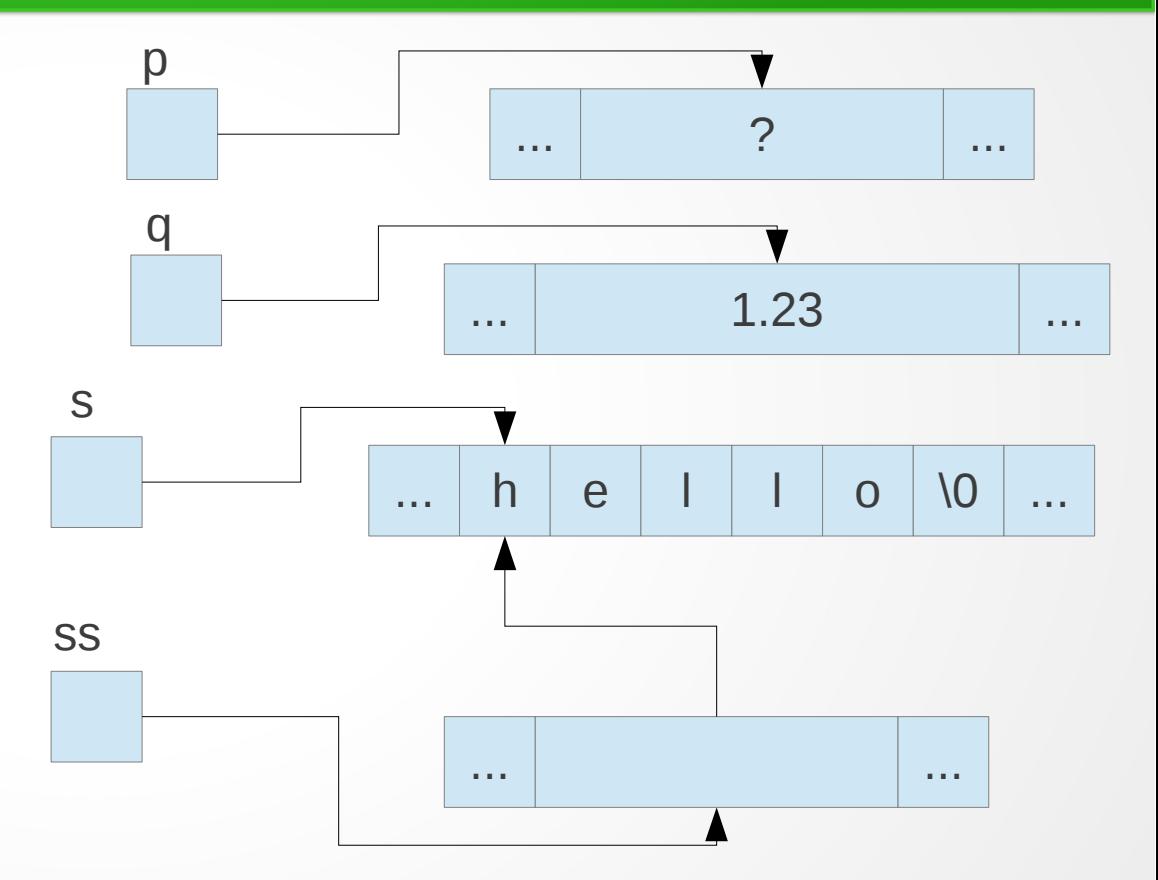

# Освобождаване на памет

- Динамична памет се освобождава с операциите delete и delete[]
- delete <указател> освобождава блок от памет с начало, сочено от <указател>
- delete $[$  <брой> $]$  <указател> освобождава блок от памет, съдържащ масив от <брой> обекти, първият от които е сочен от <указател>
- указването на <брой> не е задължително, понеже операционната система "знае" колко е голям заделения блок

# Ограничения при освобождаването на памет

- На delete може да се подаде само указател, върнат от new
- Не е позволено освобождаването на памет в програмния стек или областта за програмен код int x; int\*  $p = \&x$ ; ... delete  $p$ ; double  $(*op)(double) = sin; ...$  delete op;
- Не е позволено частично освобождаване на памет int\*  $a = new int[10]$ ; ... delete  $(a+2)$ ;
- Не е позволено използването на памет след като е освободена
- Не е позволено повторното освобождаване на една и съща памет int\*  $p = new int[5]$ , \*q = p; ... delete p;  $q[1] = 5$ ; delete q;

Задачи

- Да се напише програма, която въвежда няколко положителни дробни числа в динамичната памет и намира средното им аритметично
- Да се напише програма, която създава матрица от числа в динамичната памет и я транспонира

# Особености на динамичната памет

- Разработчикът има контрол над заделянето на памет
- Разработчикът носи отговорност за правилната работа с динамичната памет
- Заделената динамична памет остава непокътната до освобождаването ѝ с delete или до завършване на програмата
- След приключване на програмата, цялата заделена от нея памет се освобождава от операционната система
- Честото заделяне и освобождаване на малки блокове памет води до **фрагментация**

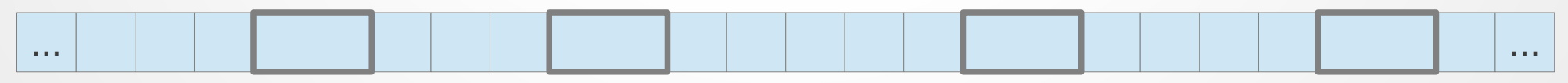

Динамично заделените блокове памет не се свързват с имена

# Грешки при работа с динамична памет

- Работа с указател към незаделена или освободена памет
- Освобождаване на непозволена памет
- "Загубване" на указател към заделена памет
	- изтичане на памет (memory leak)
- Неосвобождаване на неизползвана памет